## Four51 Storefront Release Notes

[click here](https://four51.force.com/CustomerSuccess/articles/Informational/Release-Notes-About) to learn more about release notes

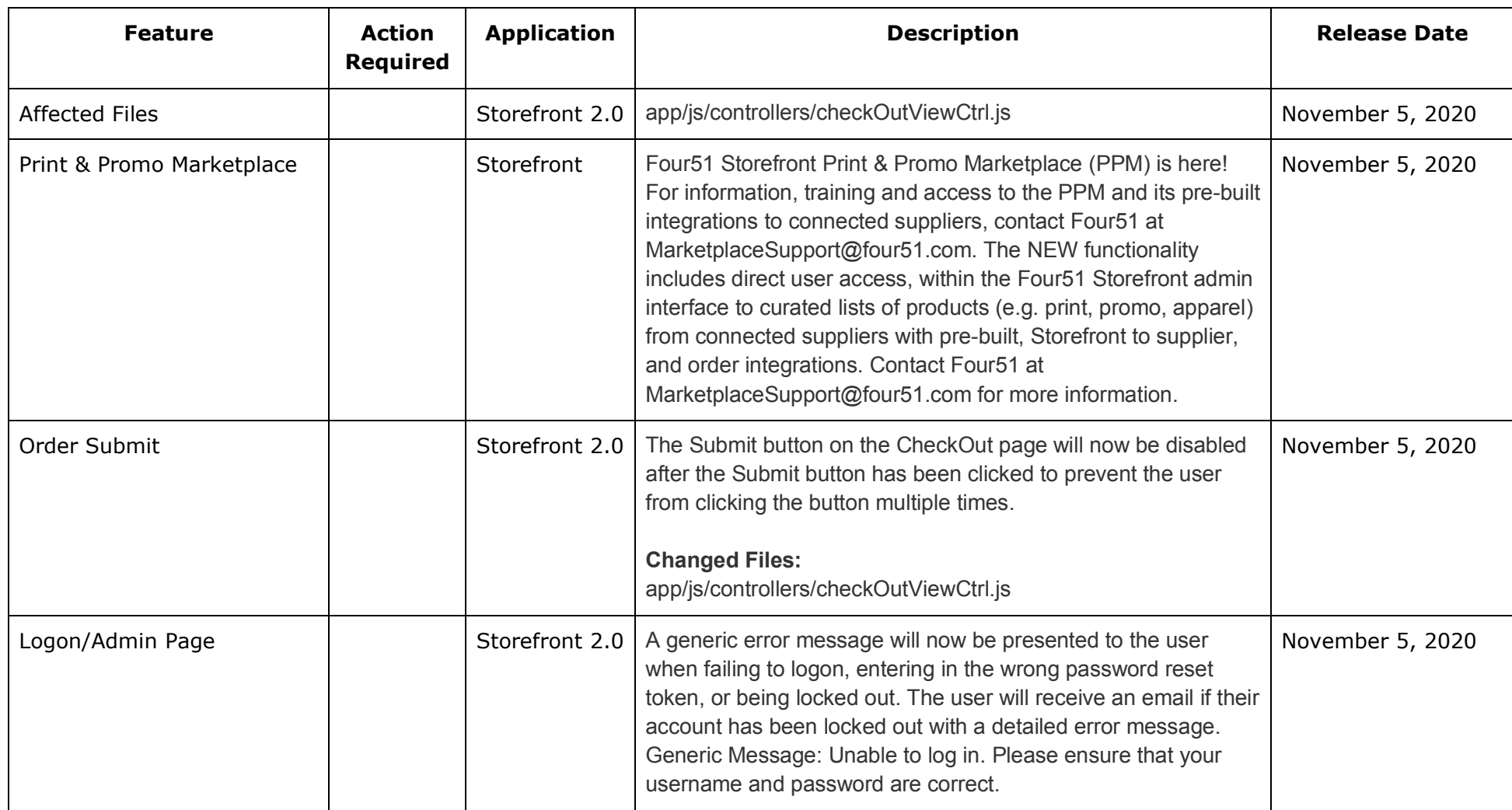

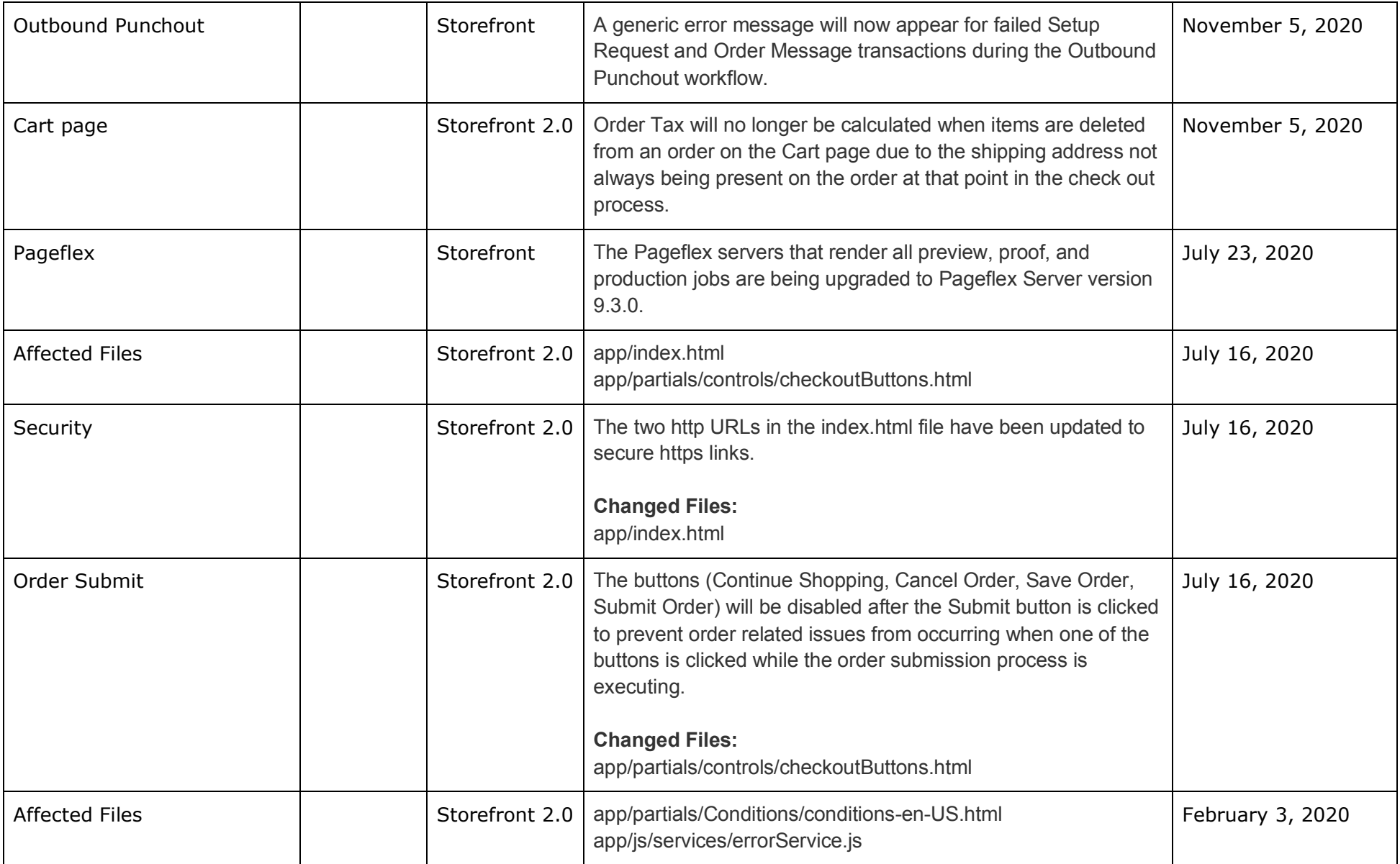

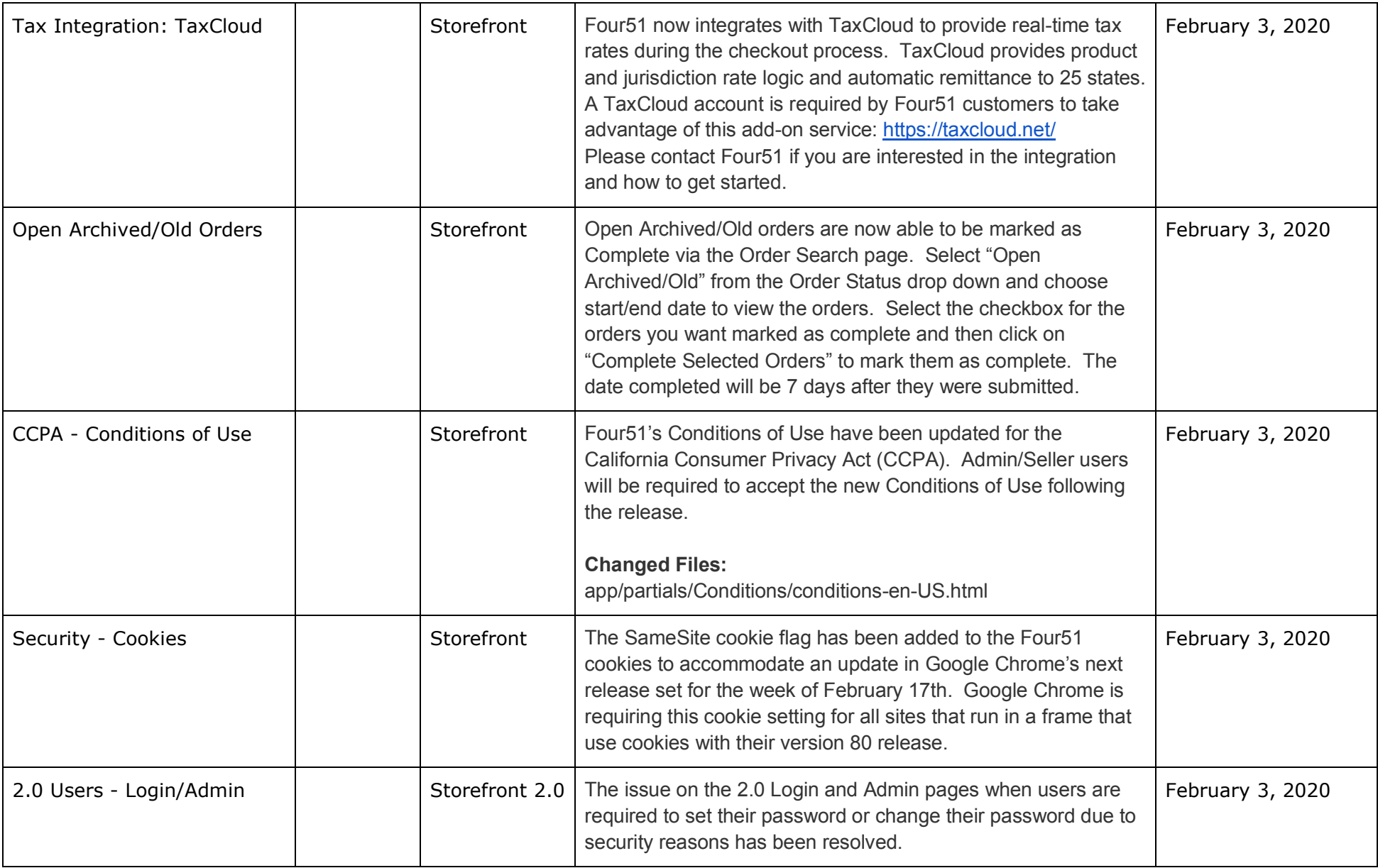

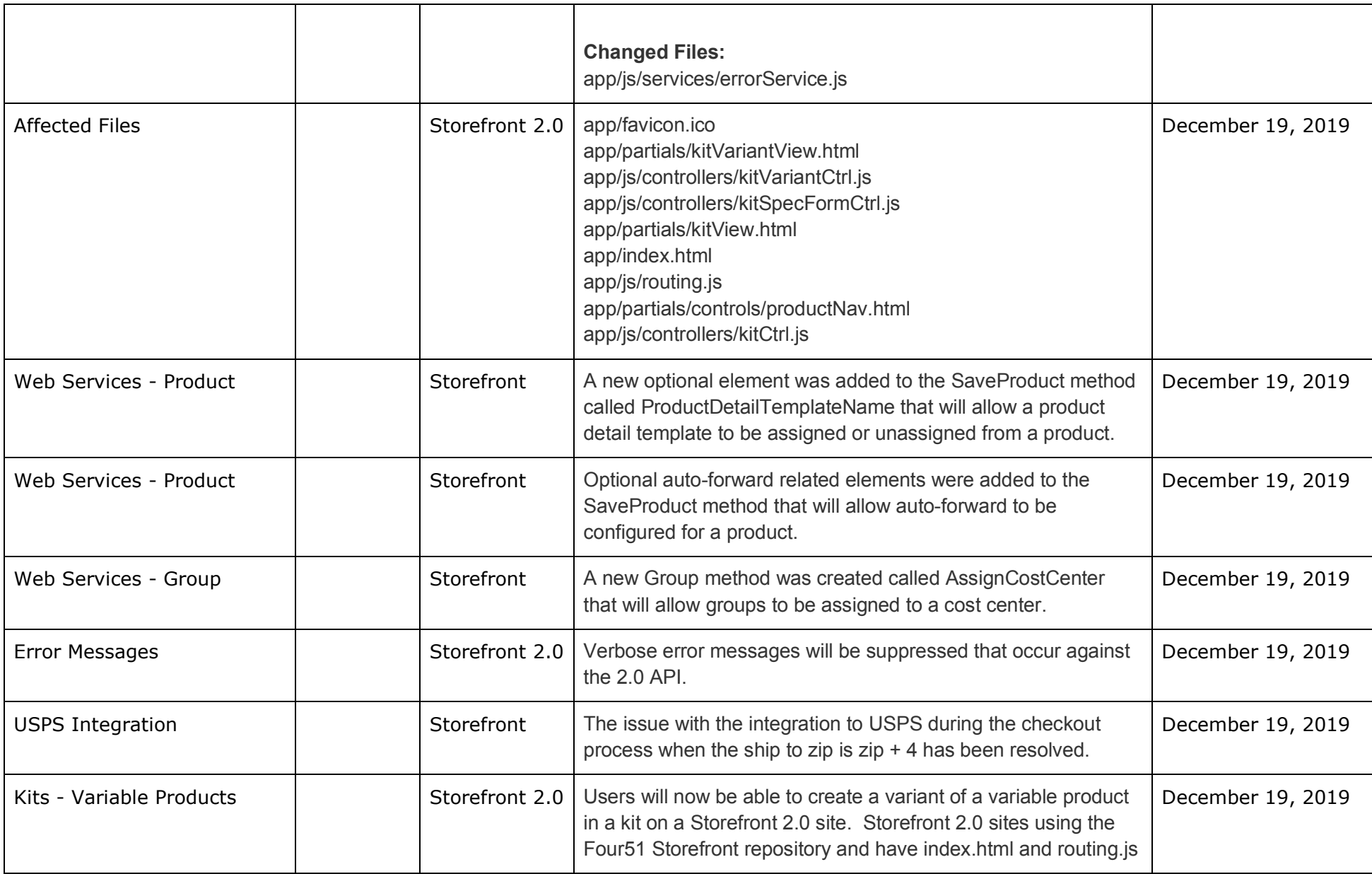

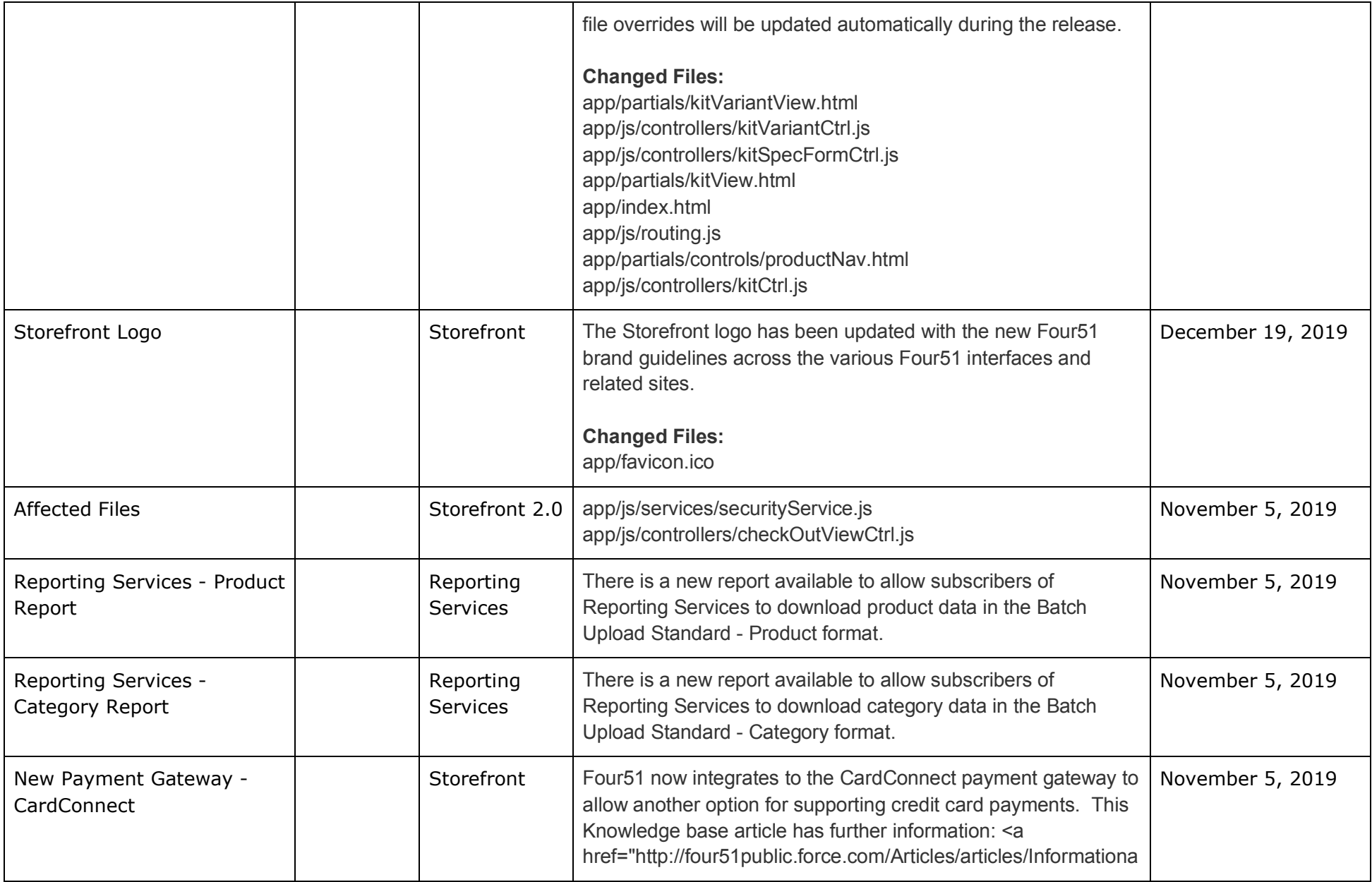

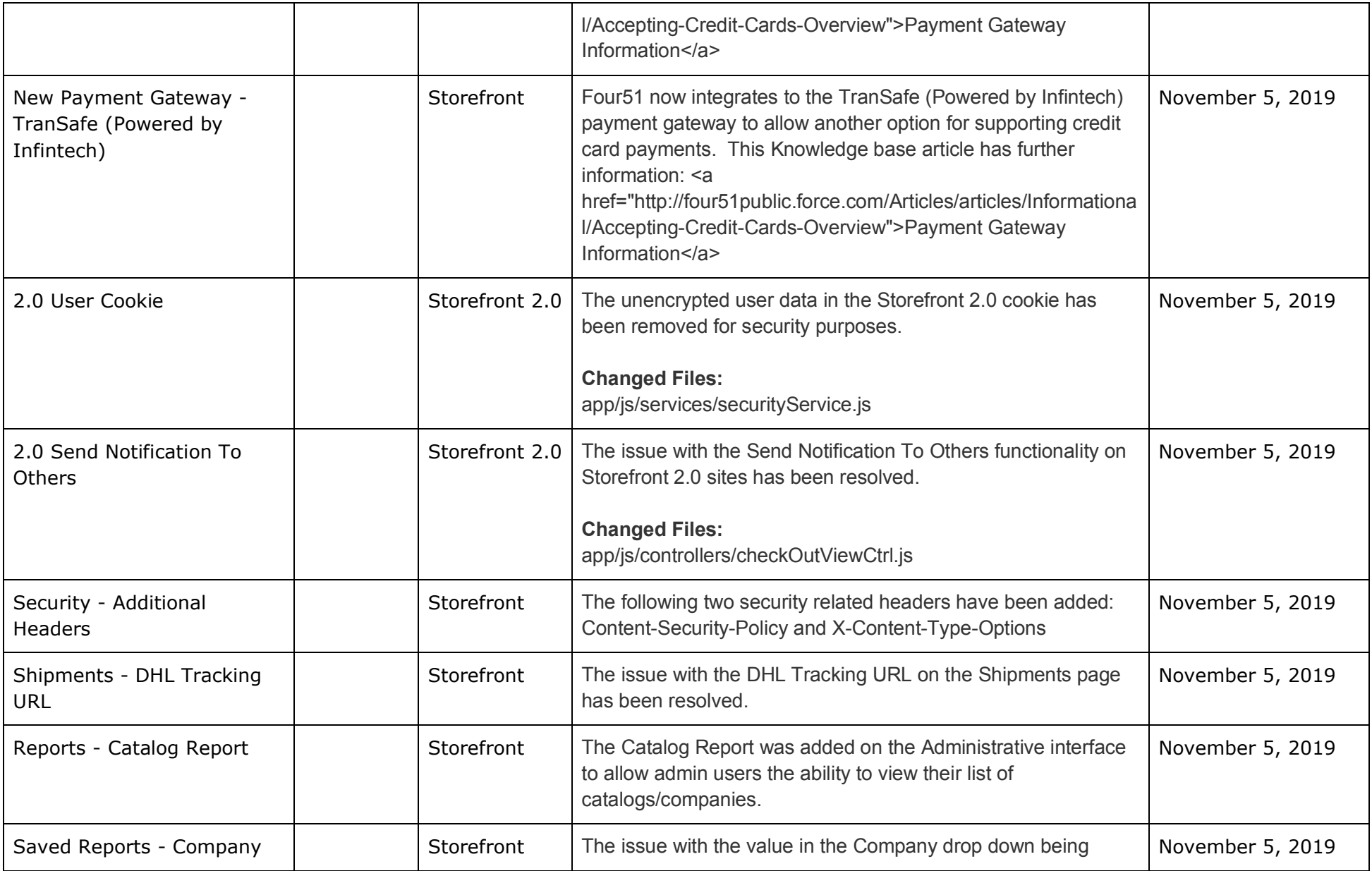

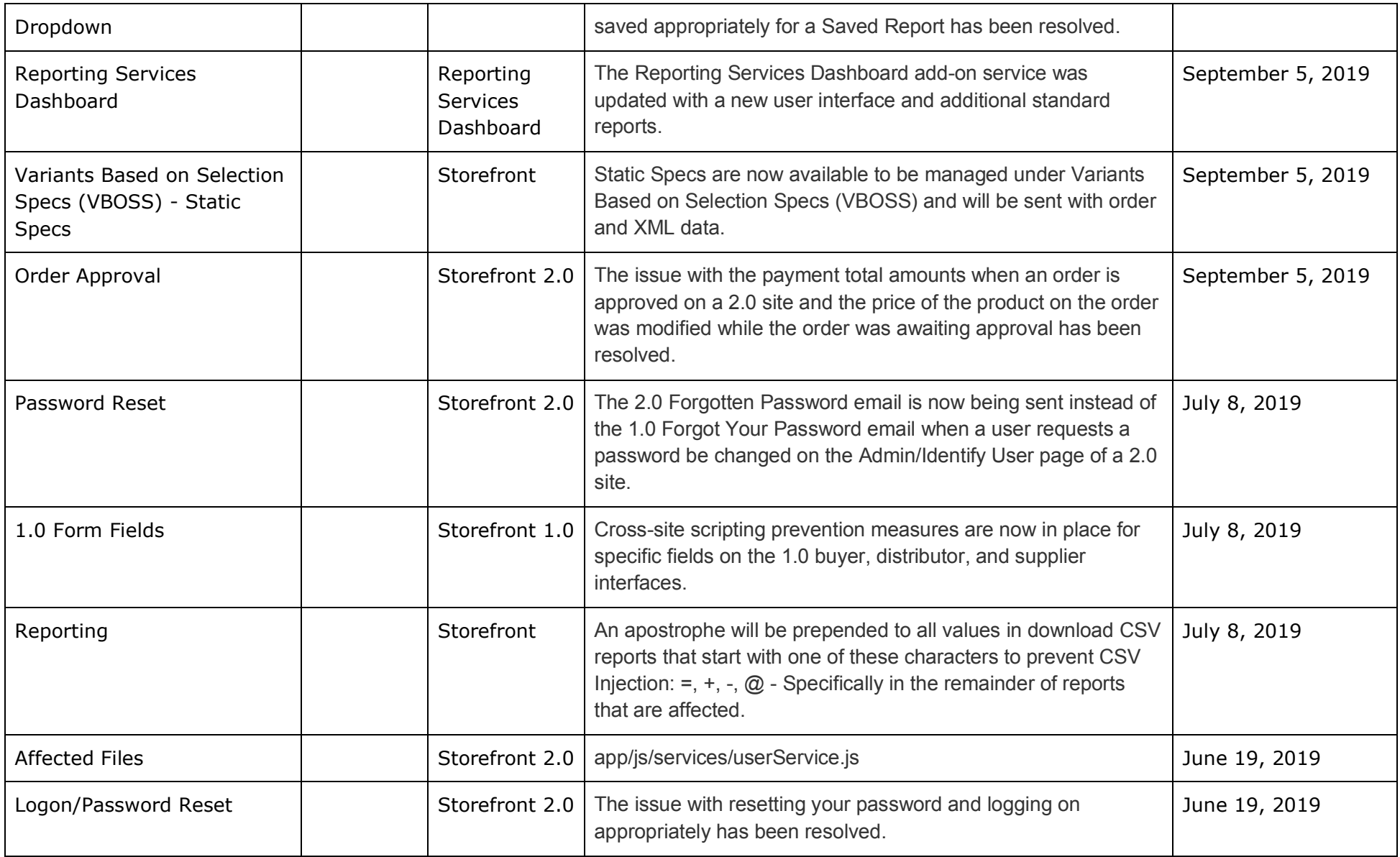

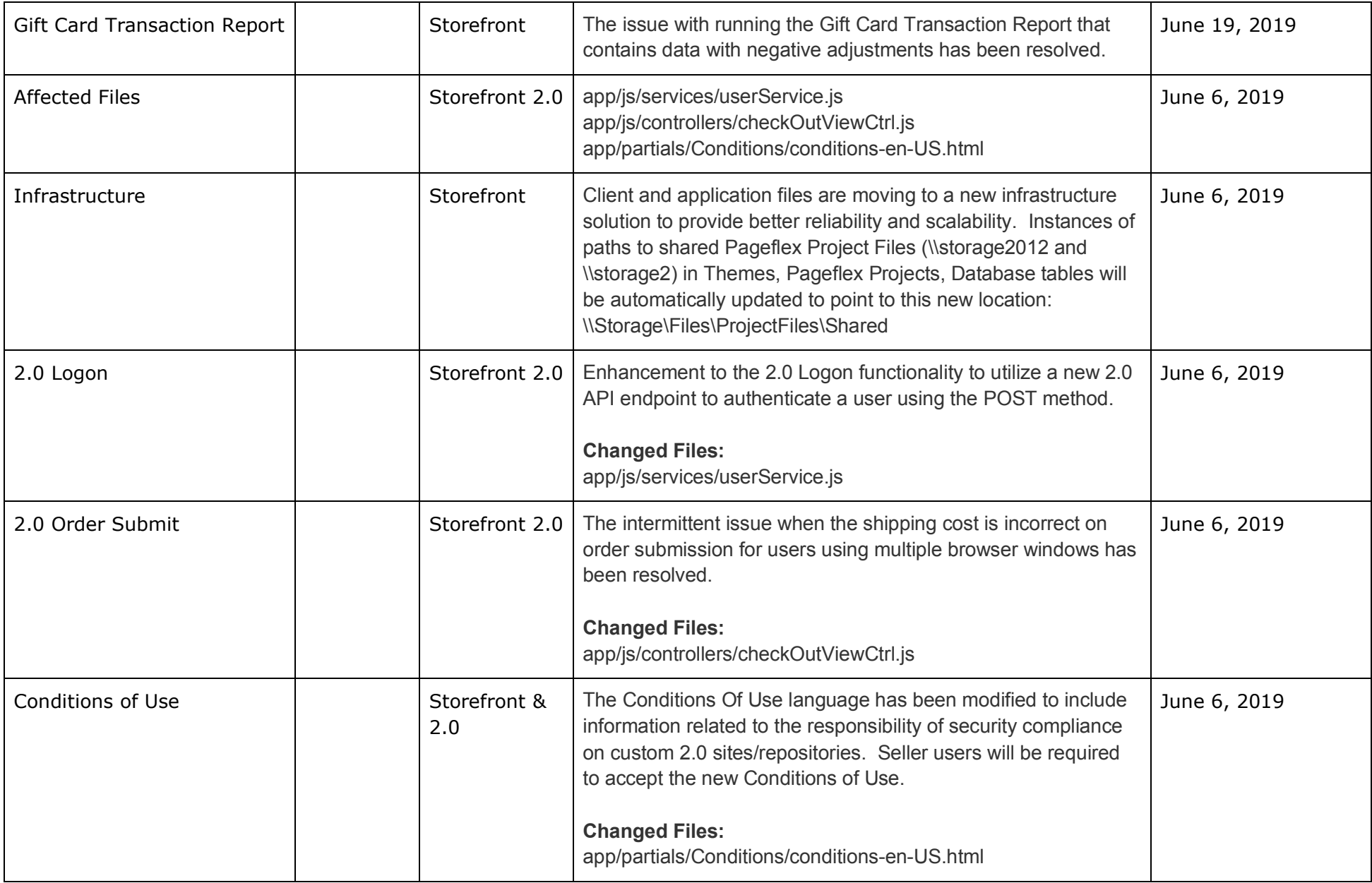

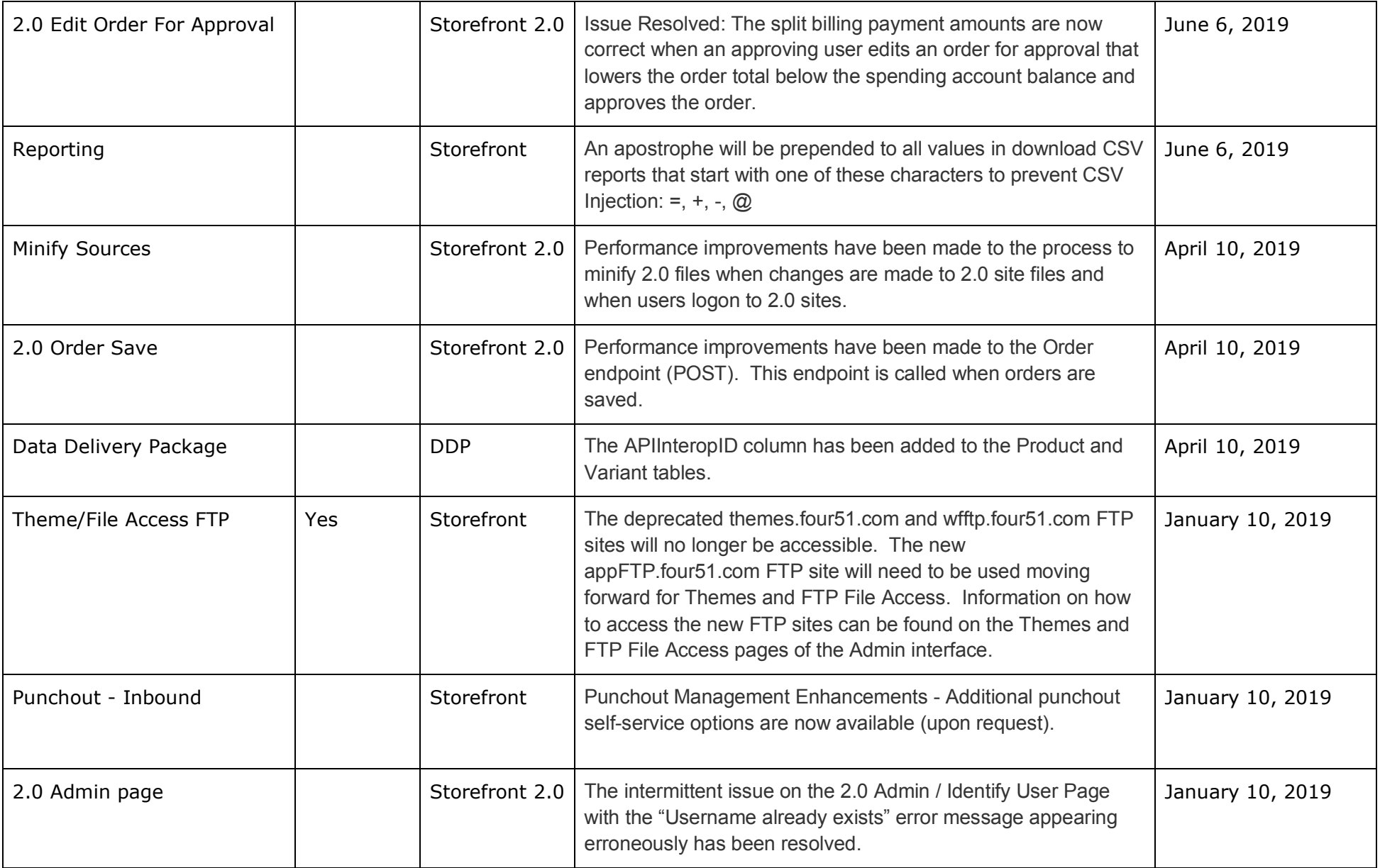

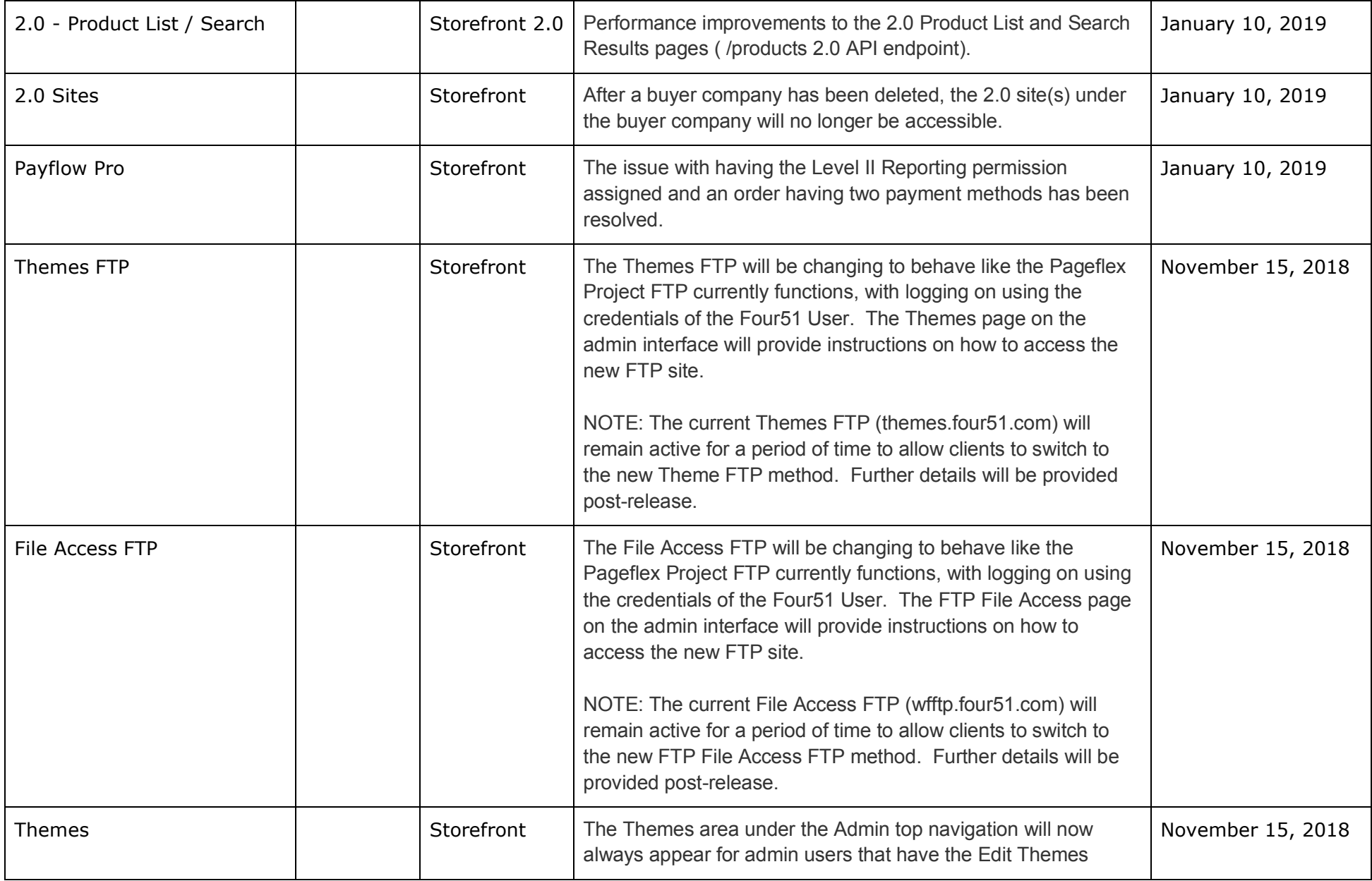

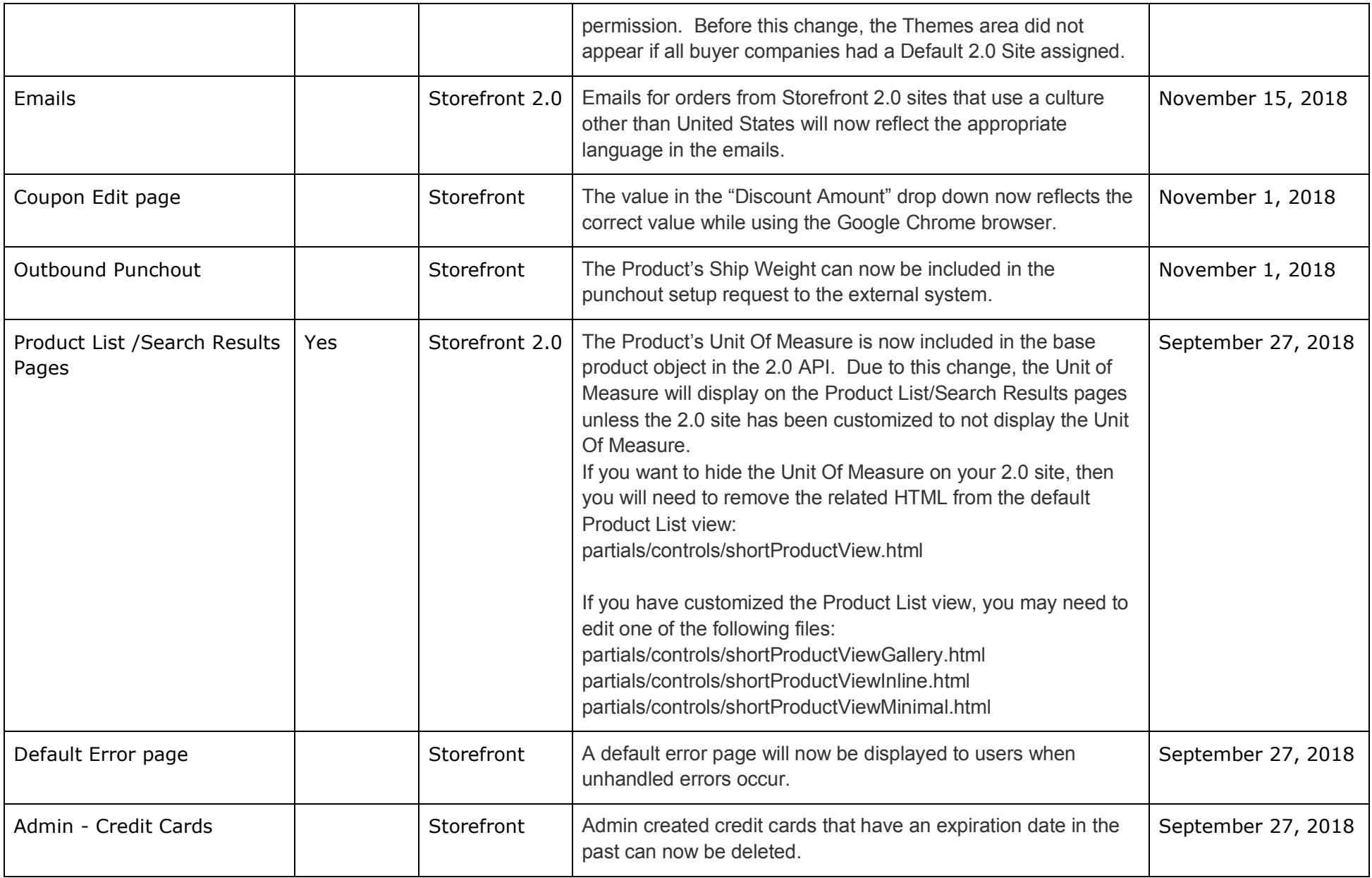

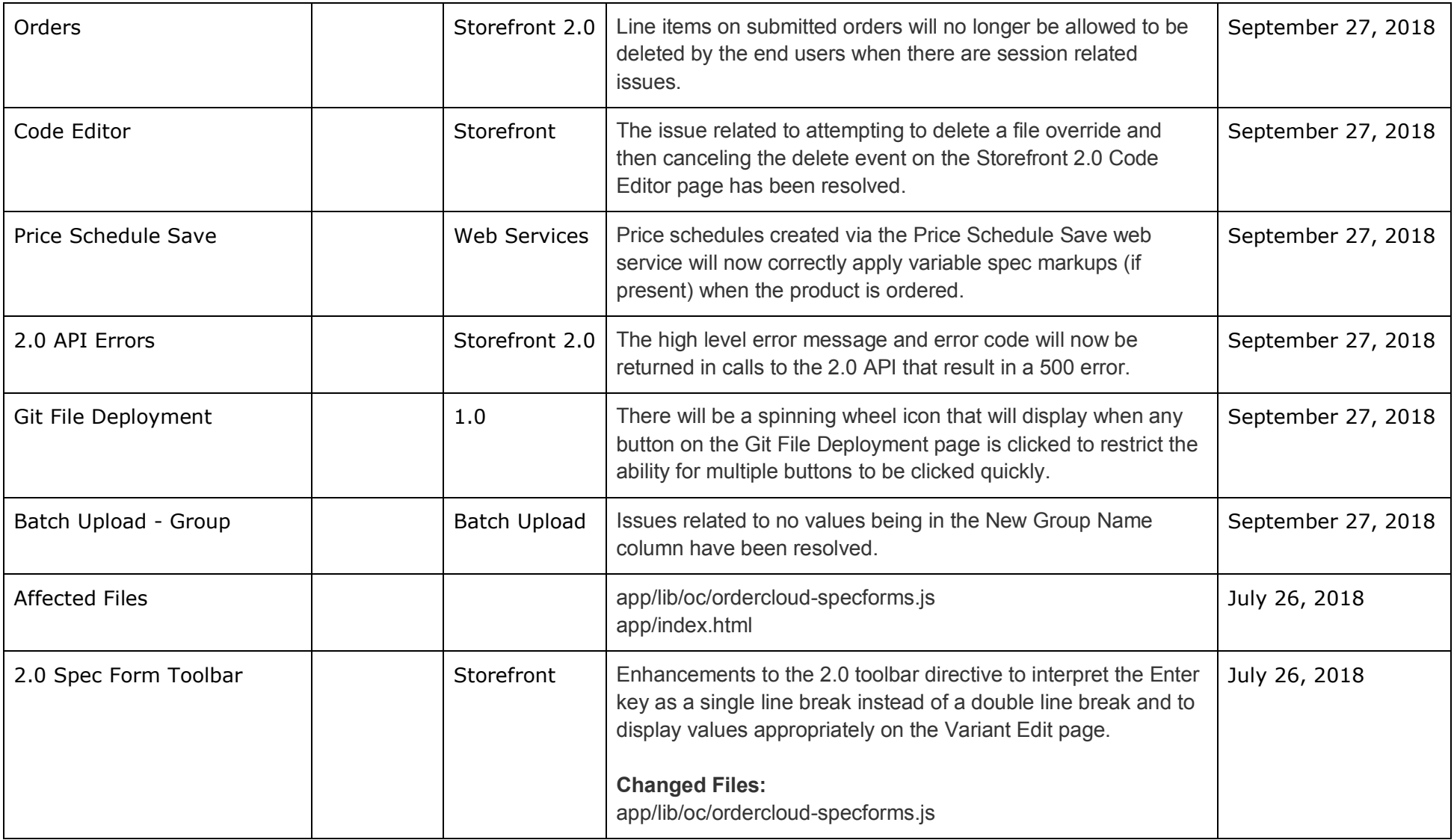

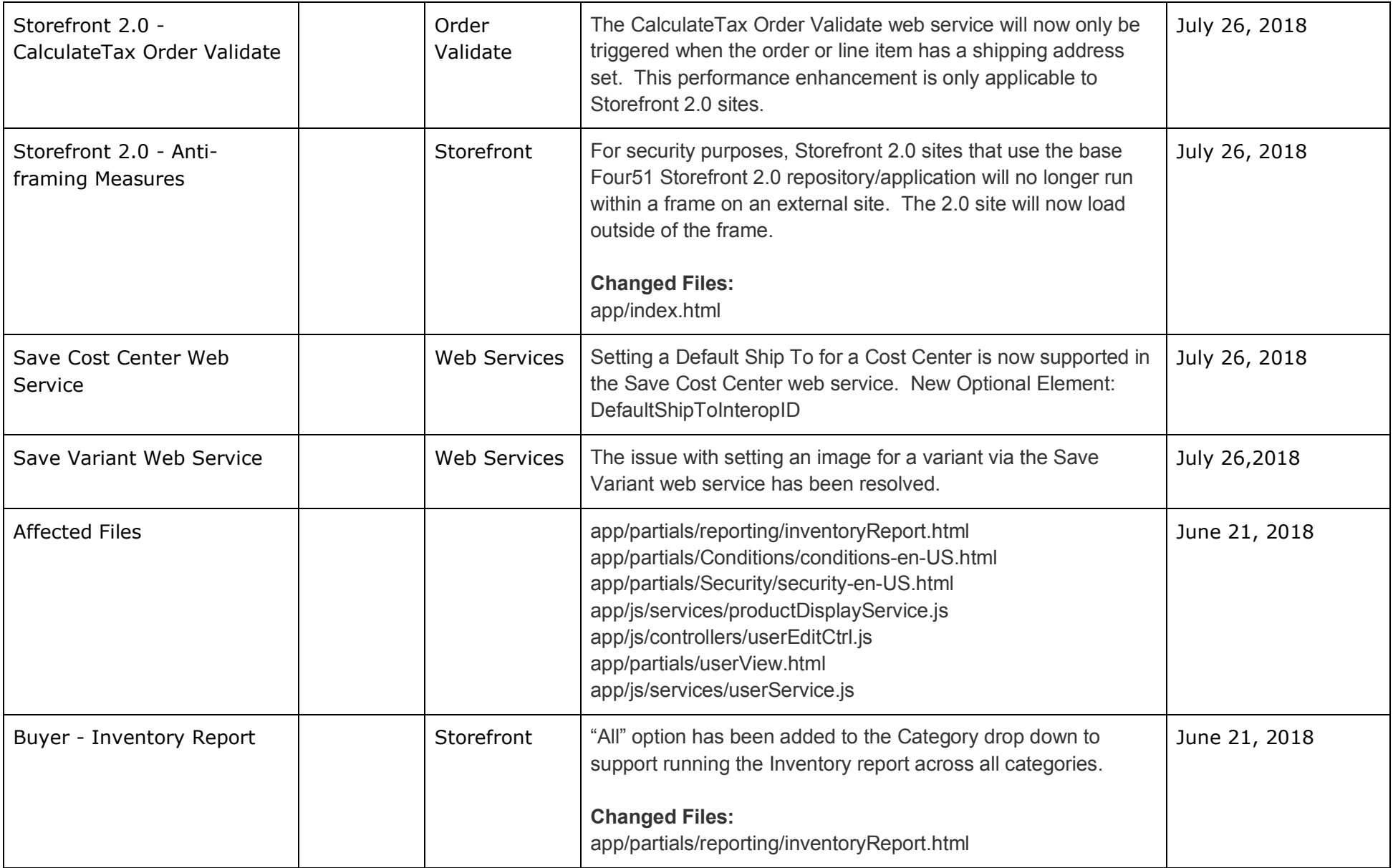

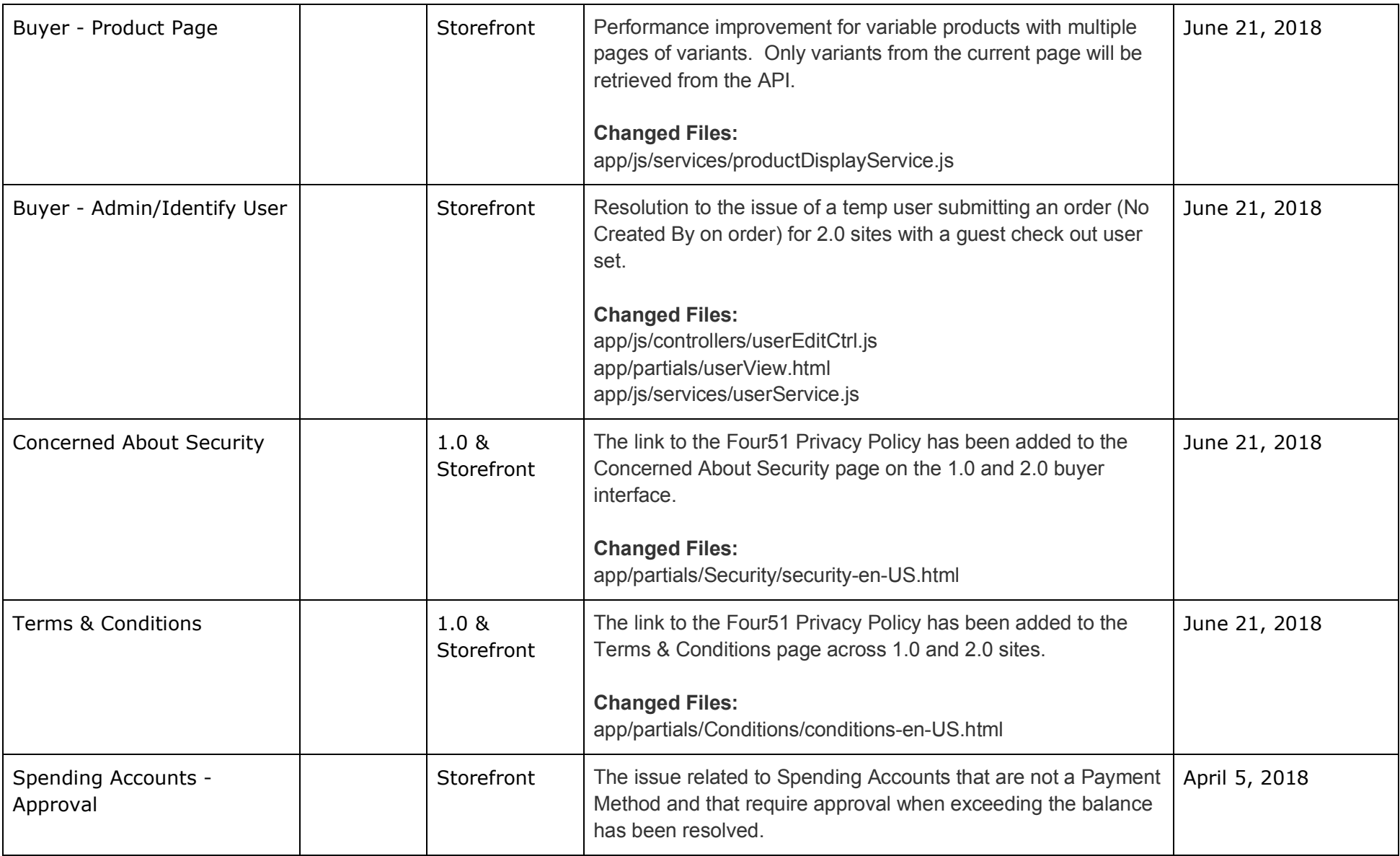

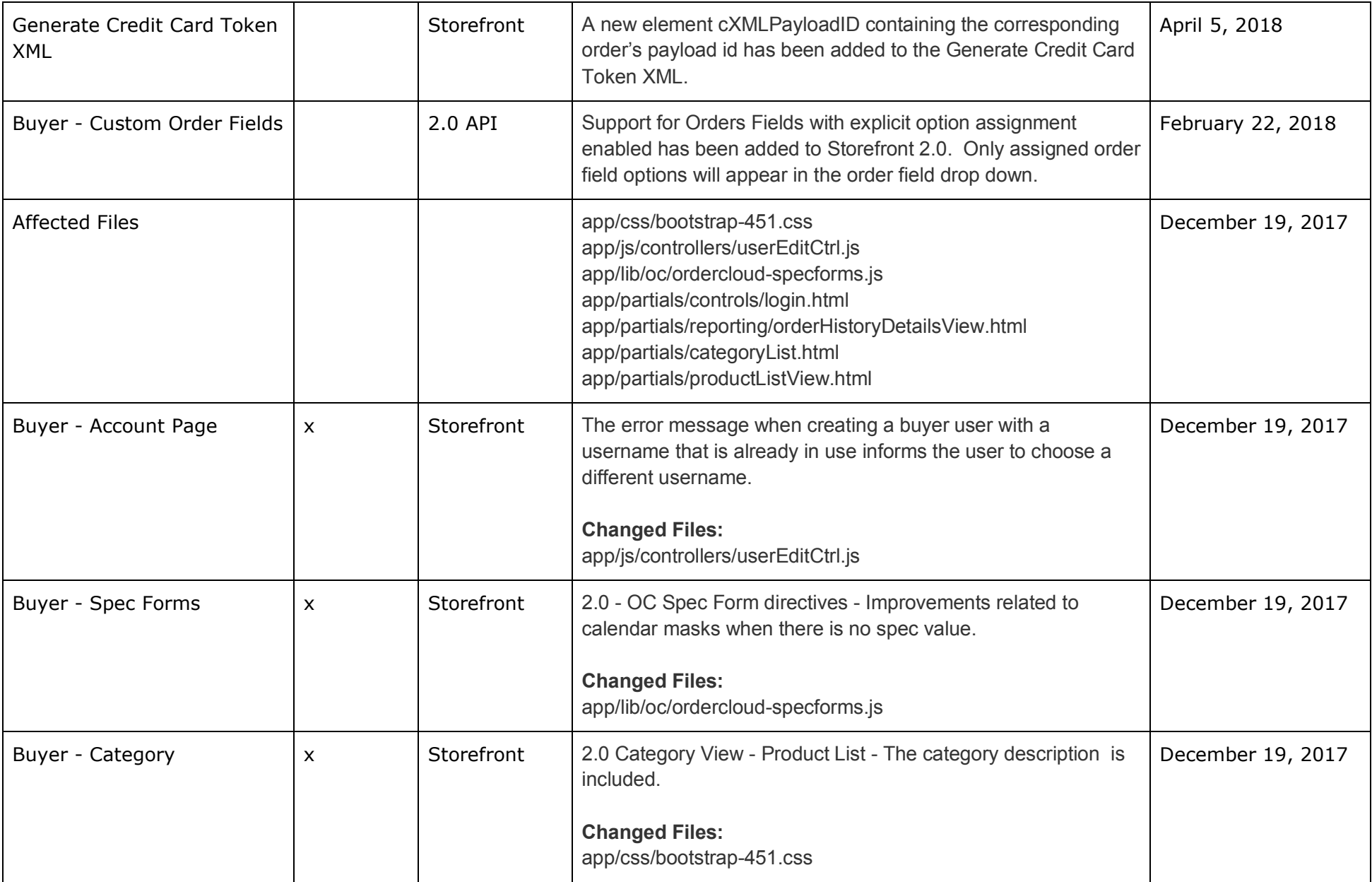

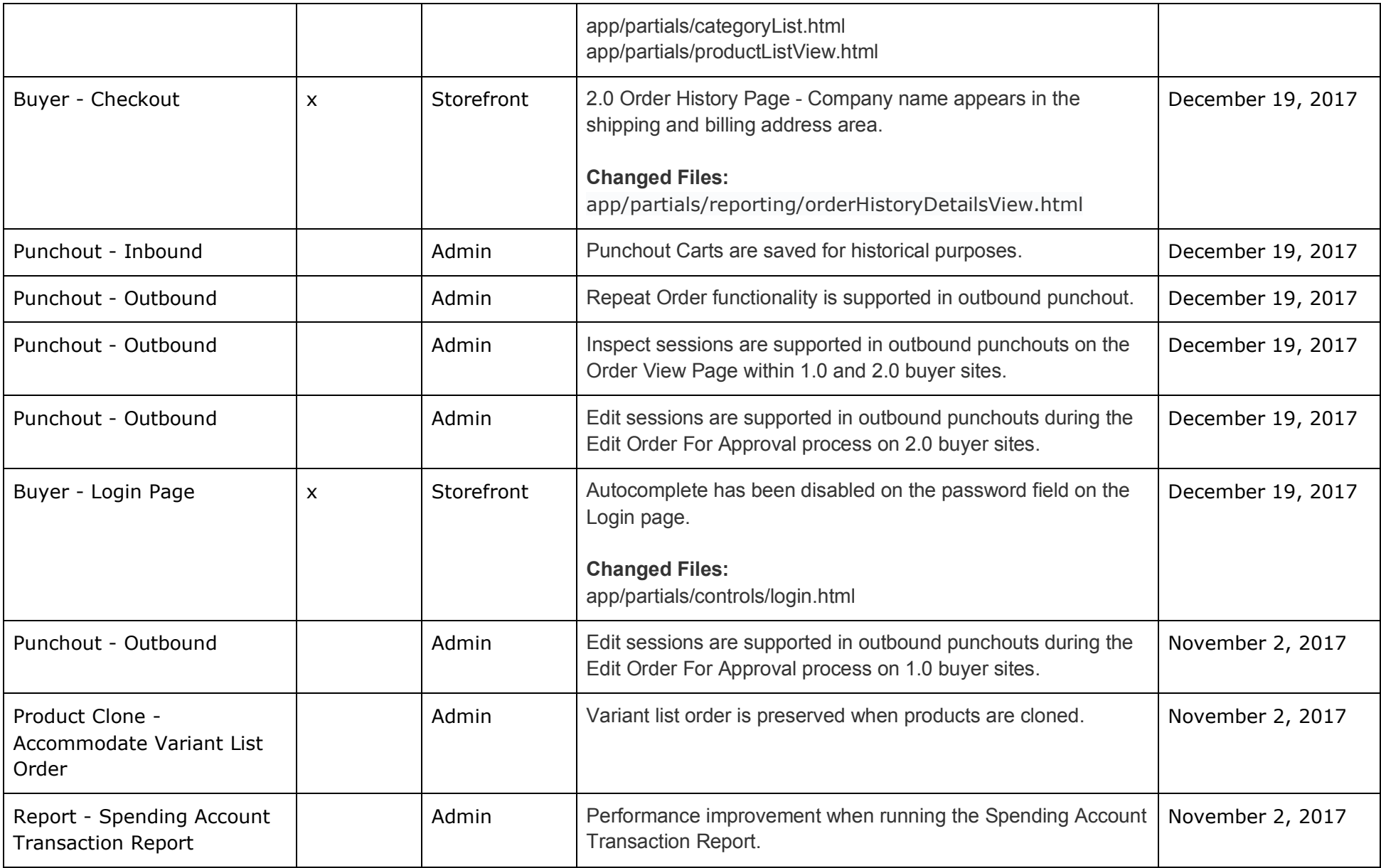

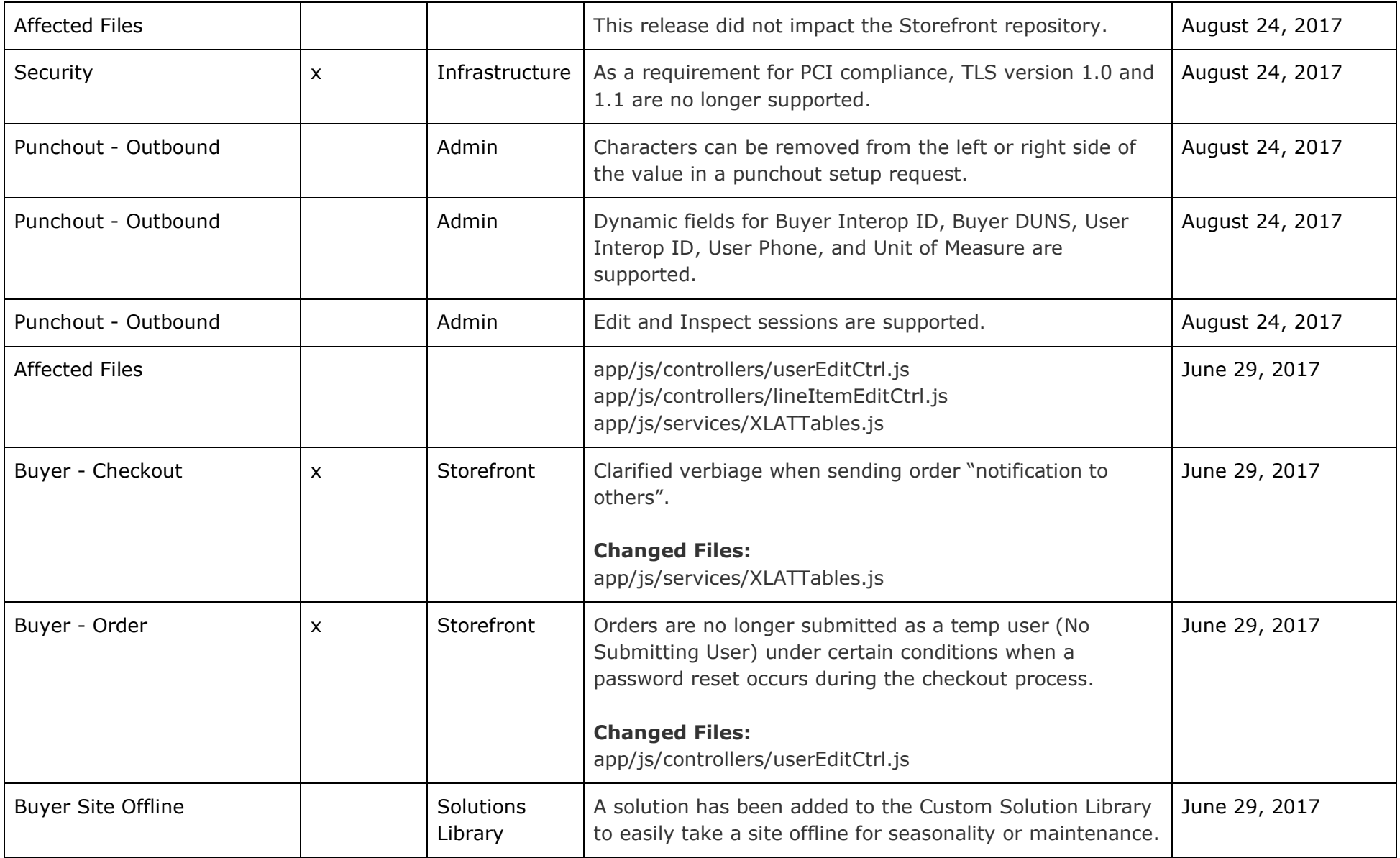

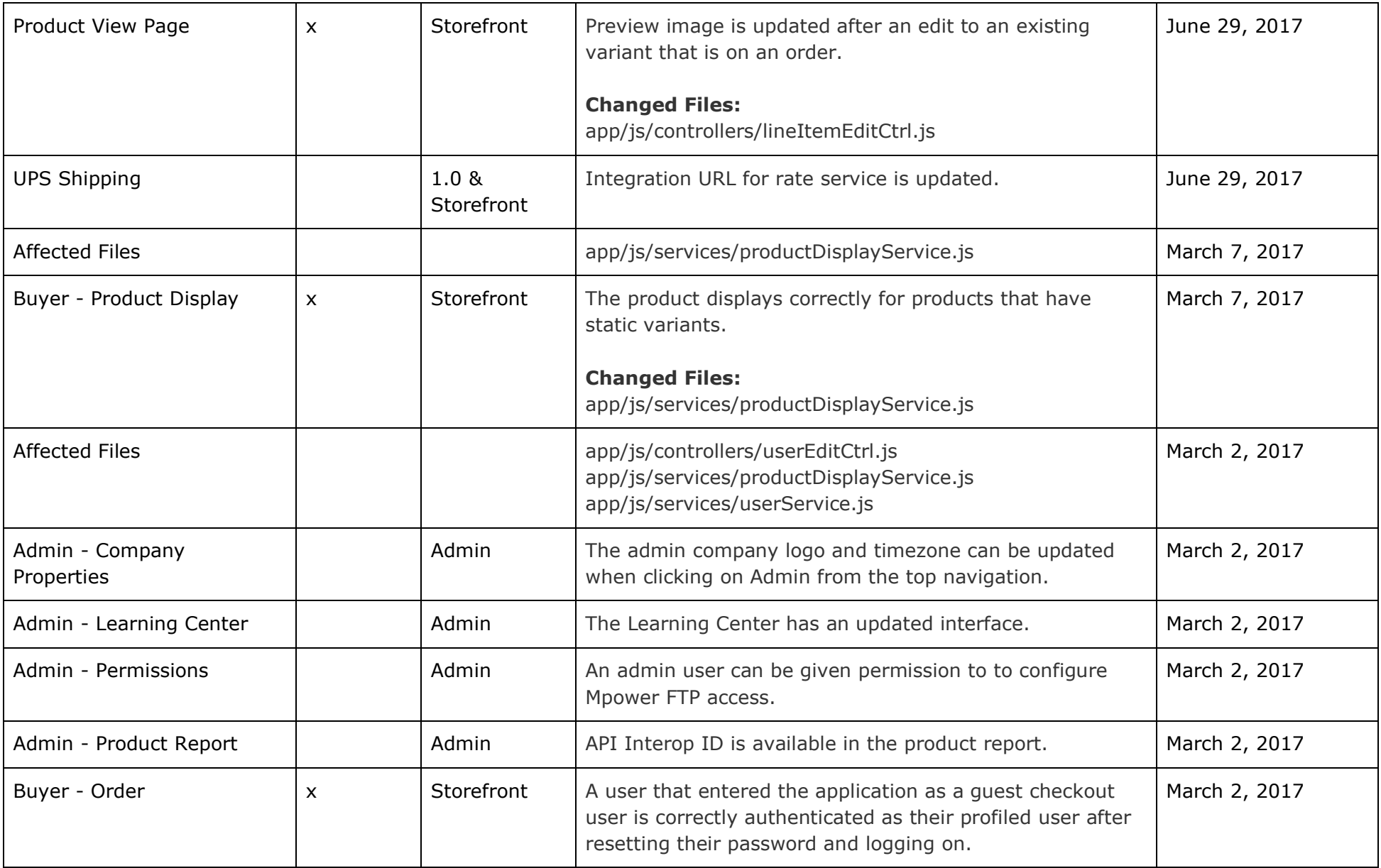

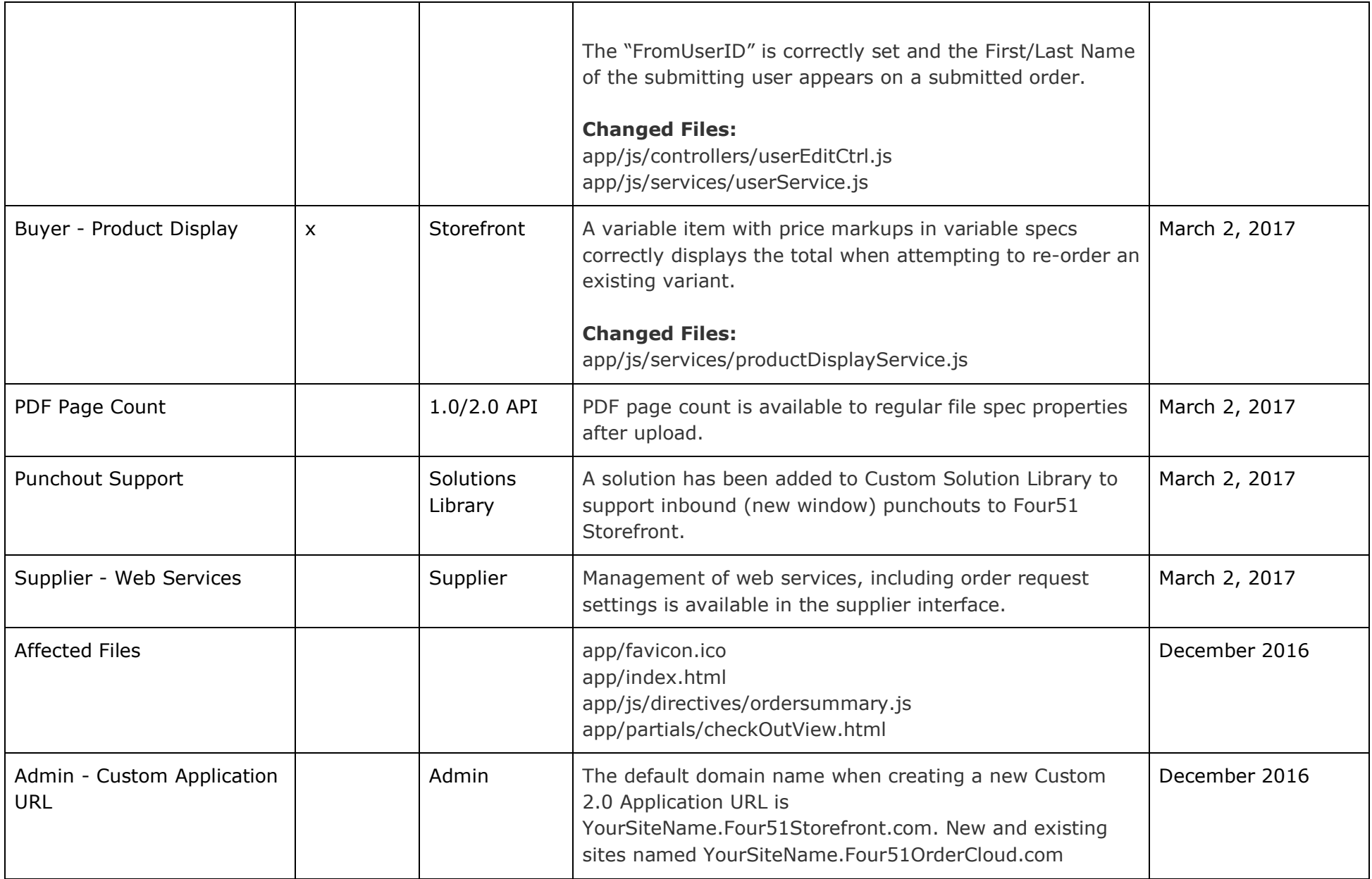

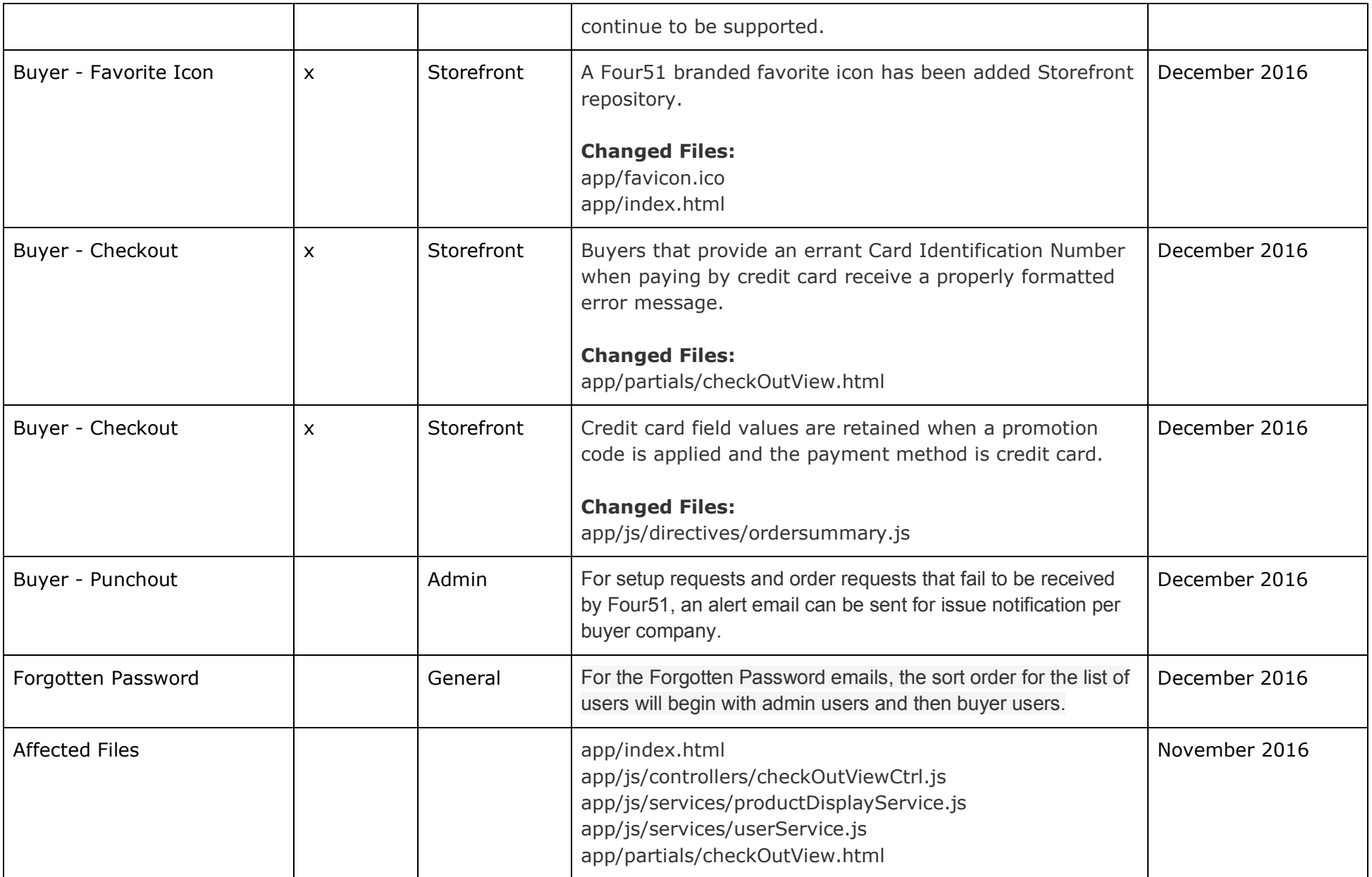

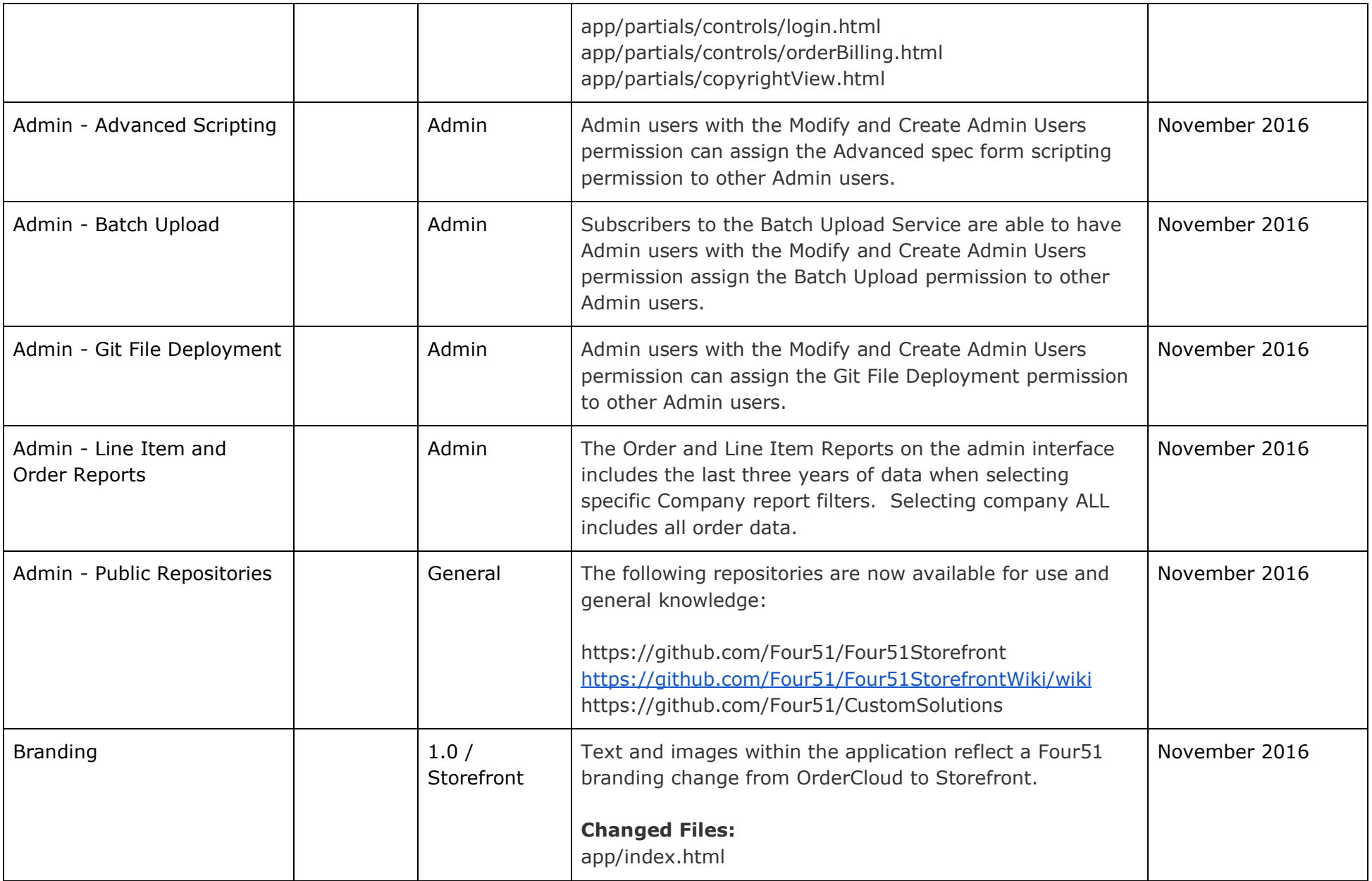

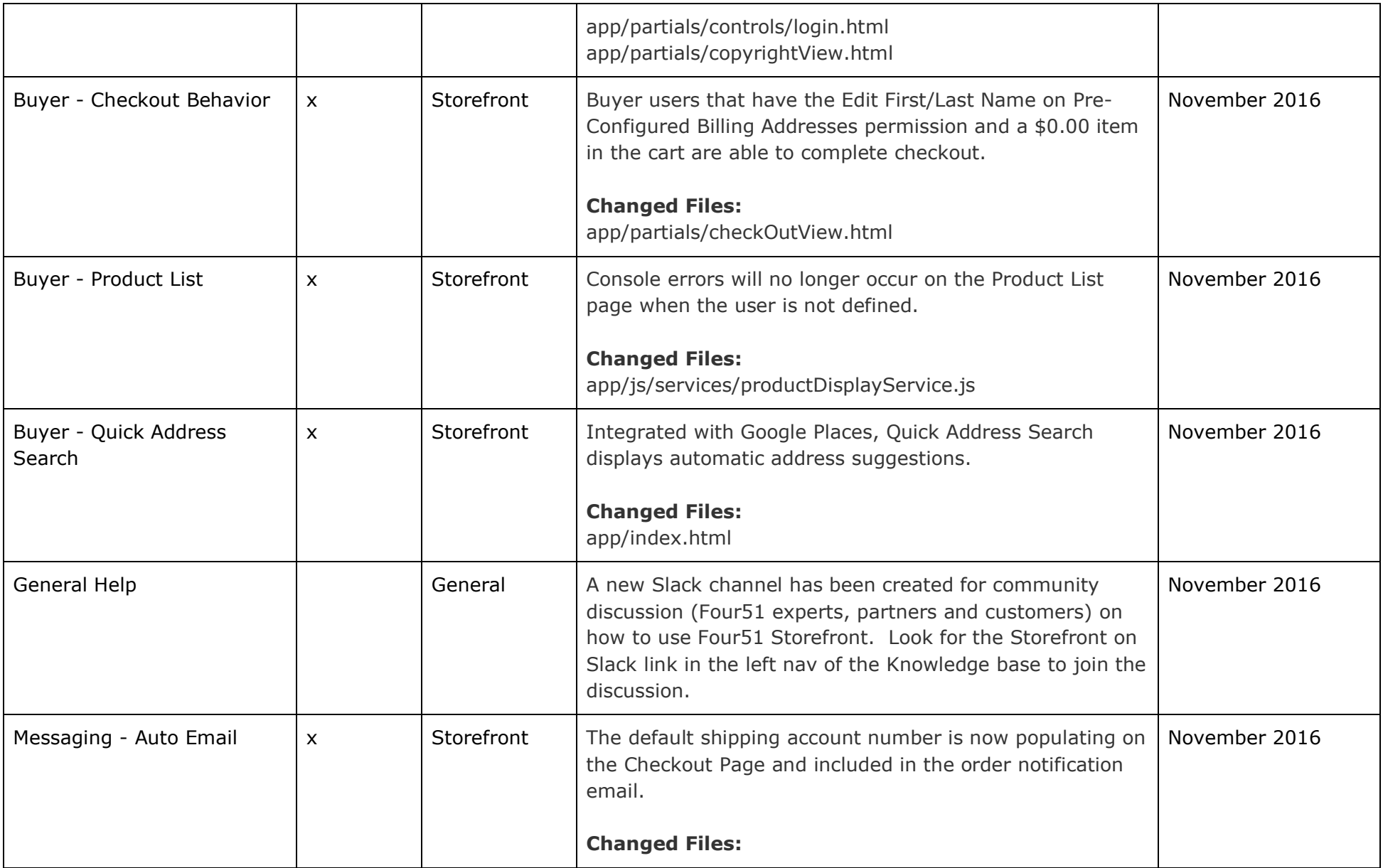

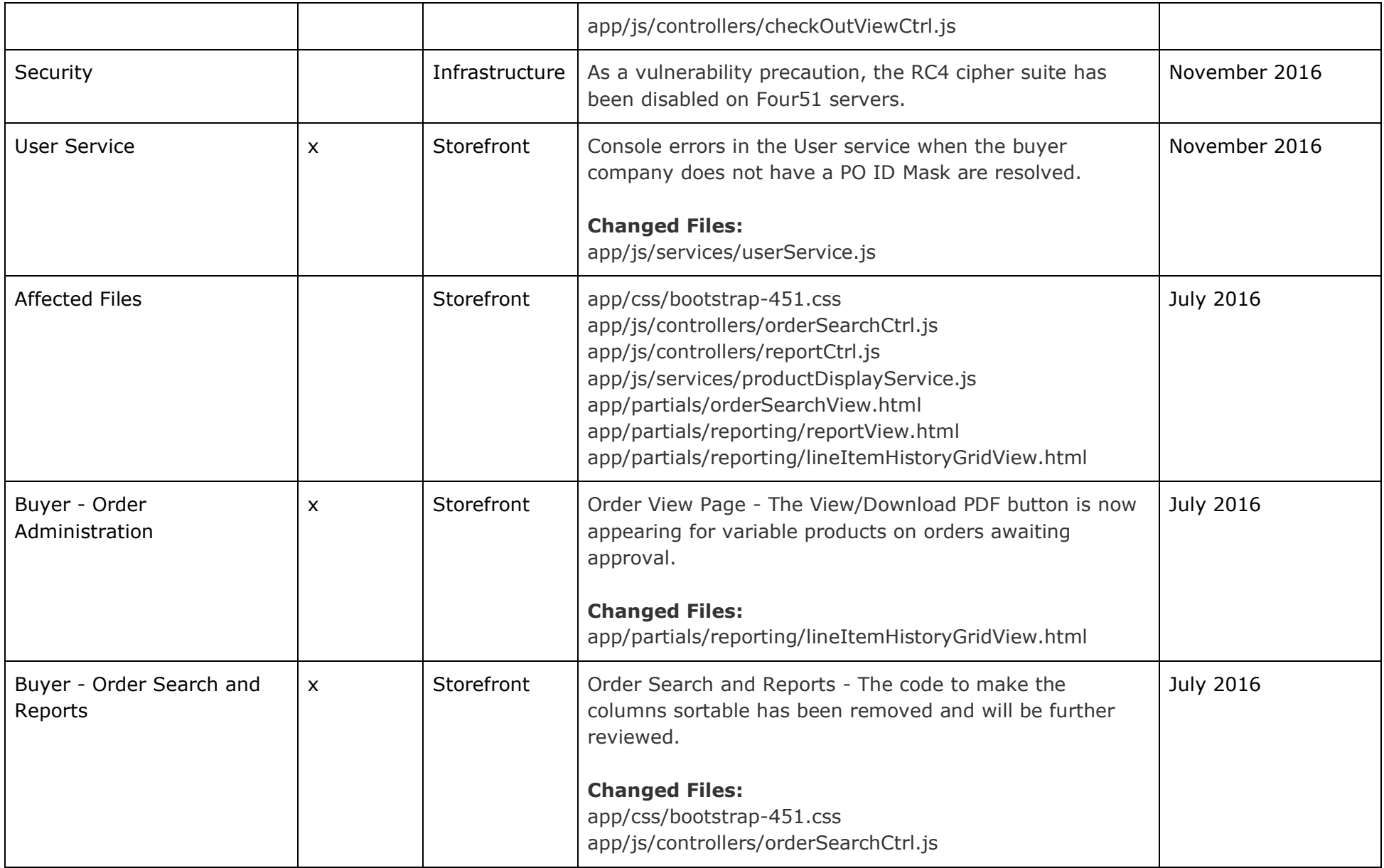

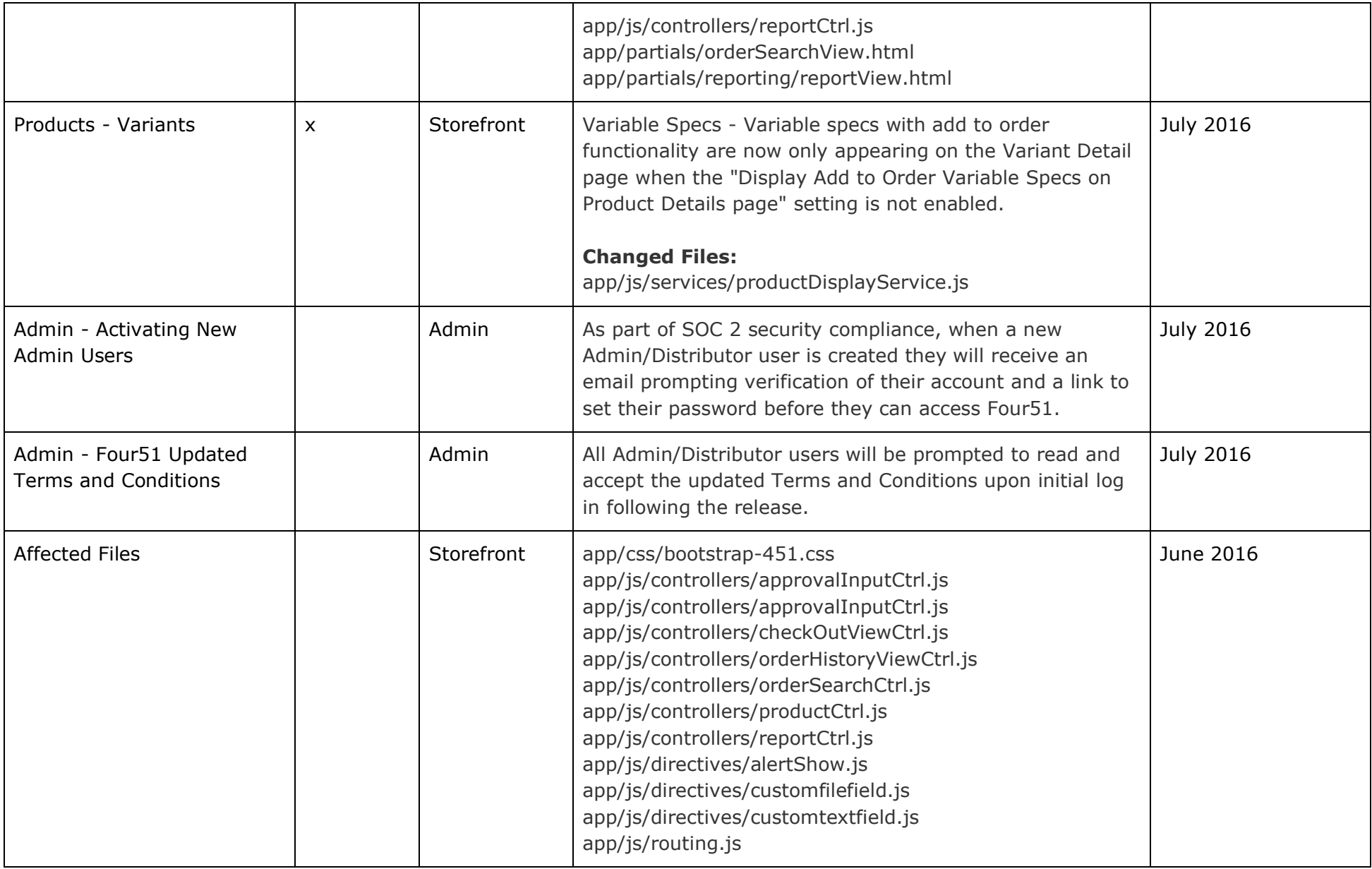

![](_page_24_Picture_116.jpeg)

![](_page_25_Picture_147.jpeg)

![](_page_26_Picture_125.jpeg)

![](_page_27_Picture_119.jpeg)

![](_page_28_Picture_90.jpeg)

![](_page_29_Picture_116.jpeg)

![](_page_30_Picture_114.jpeg)

![](_page_31_Picture_106.jpeg)

![](_page_32_Picture_112.jpeg)

![](_page_33_Picture_144.jpeg)

![](_page_34_Picture_132.jpeg)

![](_page_35_Picture_139.jpeg)

![](_page_36_Picture_173.jpeg)

![](_page_37_Picture_146.jpeg)

![](_page_38_Picture_101.jpeg)

![](_page_39_Picture_140.jpeg)

![](_page_40_Picture_127.jpeg)

![](_page_41_Picture_145.jpeg)

![](_page_42_Picture_147.jpeg)

![](_page_43_Picture_125.jpeg)

![](_page_44_Picture_96.jpeg)

![](_page_45_Picture_118.jpeg)

![](_page_46_Picture_130.jpeg)

![](_page_47_Picture_149.jpeg)

![](_page_48_Picture_122.jpeg)

![](_page_49_Picture_133.jpeg)

![](_page_50_Picture_124.jpeg)

![](_page_51_Picture_101.jpeg)

![](_page_52_Picture_111.jpeg)

![](_page_53_Picture_114.jpeg)

![](_page_54_Picture_126.jpeg)

![](_page_55_Picture_149.jpeg)

![](_page_56_Picture_122.jpeg)

![](_page_57_Picture_115.jpeg)

![](_page_58_Picture_120.jpeg)

![](_page_59_Picture_121.jpeg)

![](_page_60_Picture_42.jpeg)